# Docrobot

# **Как держать заказы под контролем**

и работать эффективнее

16 июня 2022

# **Docrobot — это**

### **Разработчик SAAS-сервисов**

Переводим документы в электронный формат, упрощаем маркировку товаров, интегрируем ЭДО в любые учетные системы.

### **Оператор электронного документооборота**

Входим в список доверенных операторов ФНС.

### **Лидер рынка EDI в ритейле**

Больше 30 % трафика в крупнейших федеральных сетях.

# **> 300 млн транзакций в год**

С технологической возможностью увеличить трафик.

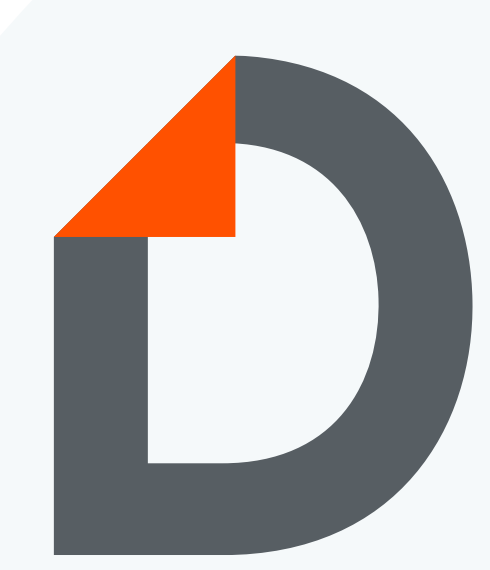

Помогаем компаниям работать эффективнее **с 2006 года**

Анализируйте данные и получайте отчеты в удобном формате

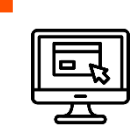

#### **Веб-платформа**

Настраивайте индивидуальные показатели и следите за результатами с помощью аналитической панели или дашборда.

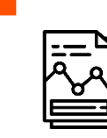

#### **Отчеты в Excel**

Получайте готовые отчеты по своим задачам в Excel-формате. Задавайте периодичность: анализируйте данные регулярно или однократно.

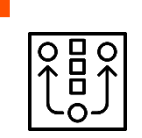

#### **Аналитический конструктор**

Формируйте собственные отчеты без программиста. Добавляйте нужные данные из витрины данных и получайте глубокую аналитику за пять кликов.

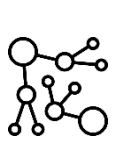

### **Аналитический бот**

Отправляйте данные для аналитики на электронную почту и получайте отчет в ответном письме.

Анализируйте данные и получайте отчеты в удобном формате

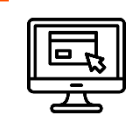

#### **Веб-платформа**

Настраивайте индивидуальные показатели и следите за результатами с помощью аналитической панели или дашборда.

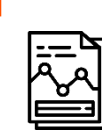

#### **Отчеты в Excel**

Получайте готовые отчеты по своим задачам в Excel-формате. Задавайте периодичность: анализируйте данные регулярно или однократно.

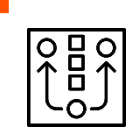

#### **Аналитический конструктор**

Формируйте собственные отчеты без программиста. Добавляйте нужные данные из витрины данных и получайте глубокую аналитику за пять кликов.

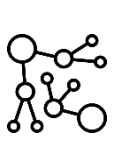

### **Аналитический бот**

Отправляйте данные для аналитики на электронную почту и получайте отчет в ответном письме.

Анализируйте данные и получайте отчеты в удобном формате

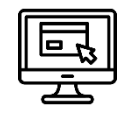

#### **Веб-платформа**

- данные доступны в режиме онлайн
- возможно настроить необходимые фильтры, группировки полей и агрегации
- визуализация данных
- выгрузка в excel при необходимости

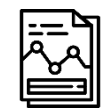

#### **Отчеты в Excel**

- поступают в почте по согласованному расписанию
- возможно реализовать дополнительные расчеты, агрегации данных

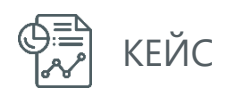

# **Отчет по дисциплине поставок**

### **Зачем нужен?**

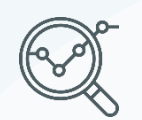

Отслеживайте цепочку документов: ORDER → ORDRSP → DESADV → RECADV → УПД.

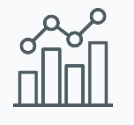

Отслеживайте расхождения в количестве и суммах документов.

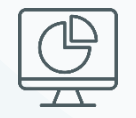

Выгружайте данные в Excel-формате для самостоятельного анализа.

### **[Открыть пример отчета](https://docs.google.com/spreadsheets/d/1RBO6gRj83Yhg6Wv03FDIoCumYaHepCf0uOYf1IQjcQY/edit#gid=625205361)**

#### . . .

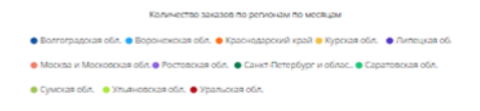

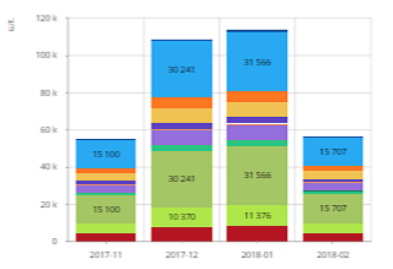

#### Сумма заказов по регионам по месяцах

за обл. • • Воронежская обл. • • Краснодзрский край • • Курская обл .<br>Сква и Московская .. • ● Ростовская обл. • ● Санкт-Петербург и об. умская обл. • • Ульяновская обл. • • Уральская об

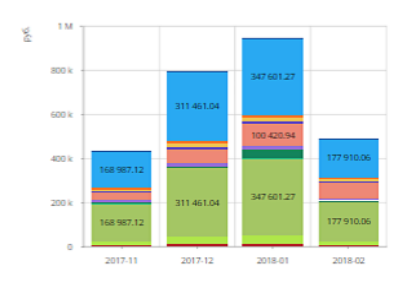

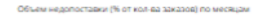

.<br>Объем недопоставки (% от общей суммы заказов) по месяца

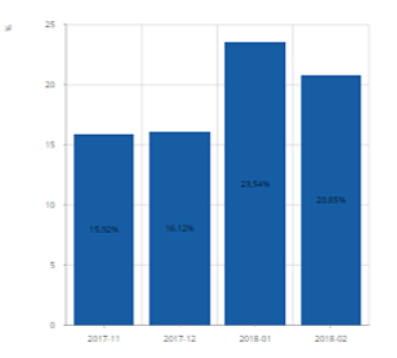

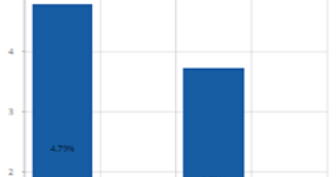

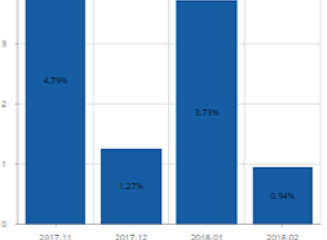

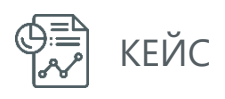

# **Отчет по статусам УПД**

### **Зачем нужен?**

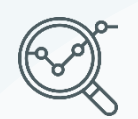

Отслеживайте цепочку документов: ORDER → УПД.

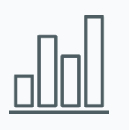

Получайте и анализируйте информацию по актуальным статусам УПД.

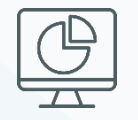

Выгружайте данные в Excel-формате для самостоятельного анализа.

### **[Открыть пример отчета](https://docs.google.com/spreadsheets/d/1dyd61-ESXySqz6FMk7xgWsqZ9E9l8CjvyqRlCoirIbU/edit?usp=sharing)**

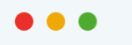

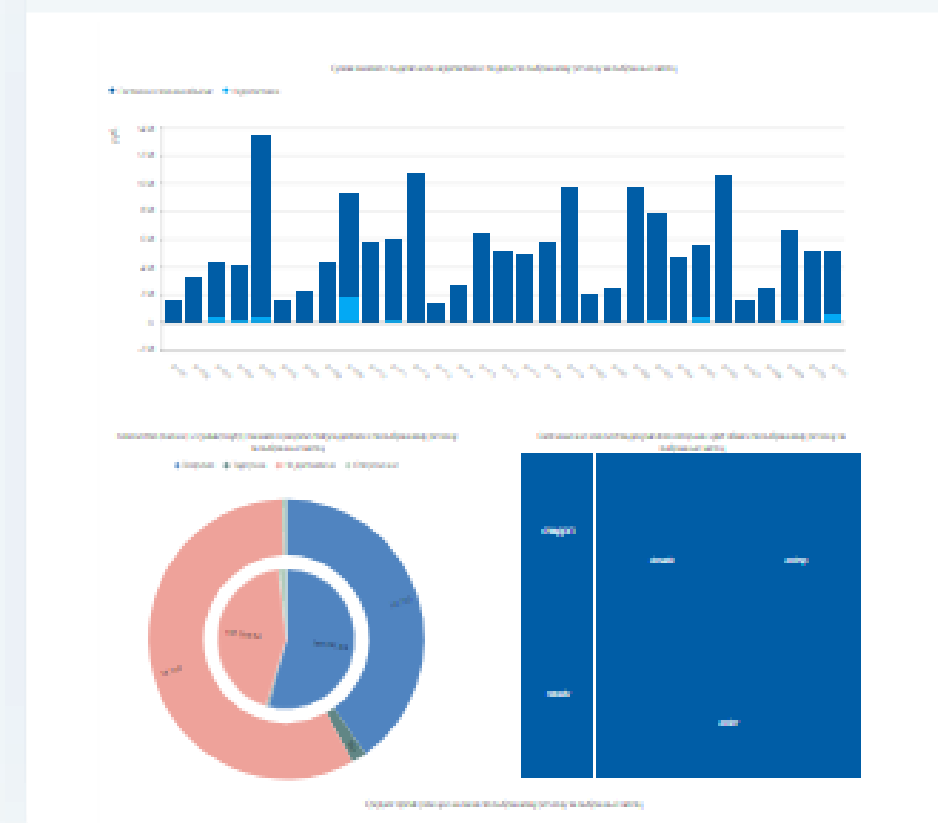

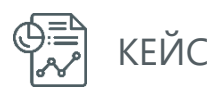

# **Отчет по заказам**

### **Зачем нужен?**

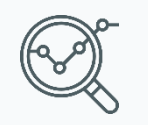

Отслеживайте количество заказанной продукции в разрезе торговых сетей и точек доставки.

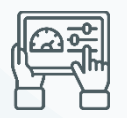

Оперативно планируйте и контролируйте производственный процесс.

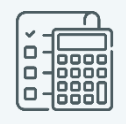

Реализуйте вспомогательные расчеты по Вашим сценариям.

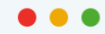

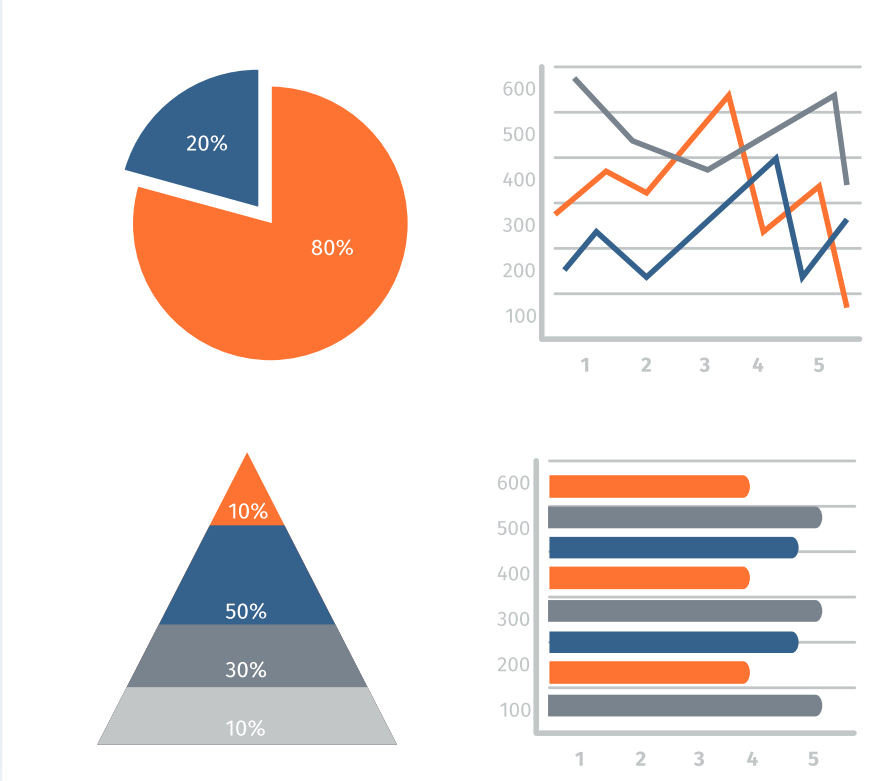

Анализируйте данные и получайте отчеты в удобном формате

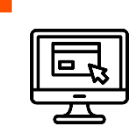

#### **Веб-платформа**

Настраивайте индивидуальные показатели и следите за результатами с помощью аналитической панели или дашборда.

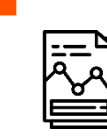

#### **Отчеты в Excel**

Получайте готовые отчеты по своим задачам в Excel-формате. Задавайте периодичность: анализируйте данные регулярно или однократно.

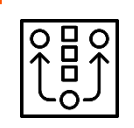

#### **Аналитический конструктор**

Формируйте собственные отчеты без программиста. Добавляйте нужные данные из витрины данных и получайте глубокую аналитику за пять кликов.

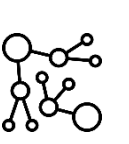

### **Аналитический бот**

Отправляйте данные для аналитики на электронную почту и получайте отчет в ответном письме.

Анализируйте данные и получайте отчеты в удобном формате

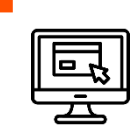

#### **Веб-платформа**

Настраивайте индивидуальные показатели и следите за результатами с помощью аналитической панели или дашборда.

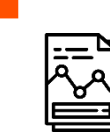

#### **Отчеты в Excel**

Получайте готовые отчеты по своим задачам в Excel-формате. Задавайте периодичность: анализируйте данные регулярно или однократно.

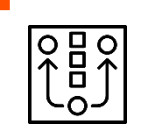

#### **Аналитический конструктор**

Формируйте собственные отчеты без программиста. Добавляйте нужные данные из витрины данных и получайте глубокую аналитику за пять кликов.

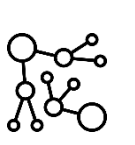

### **Аналитический бот**

Отправляйте данные для аналитики на электронную почту и получайте отчет в ответном письме.

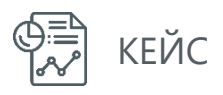

# **Аналитический бот**

### **Зачем нужен?**

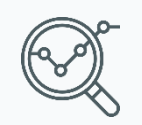

Получайте информацию по запросу в заранее заданном формате.

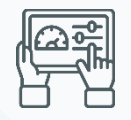

Оперативно сверяйте учетные данные между системам.

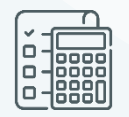

Реализуйте вспомогательные расчеты по Вашим сценариям.

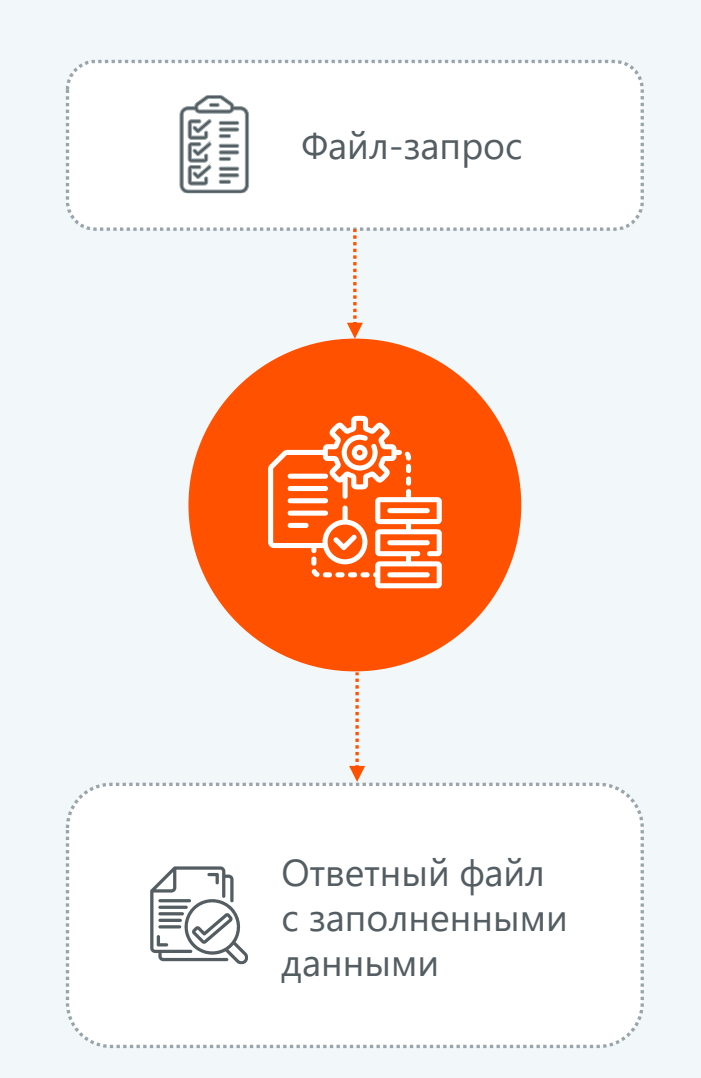

# Docrobot

# **Спасибо за внимание!**

Остались вопросы?

Почта для связи: analitika@docrobot.ru

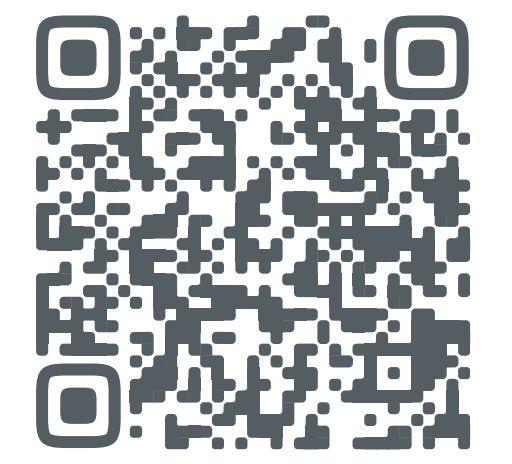

8 (800) 555-36-69 | [www.docrobot.ru](https://www.docrobot.ru/)